#### Możliwość dofinansowania

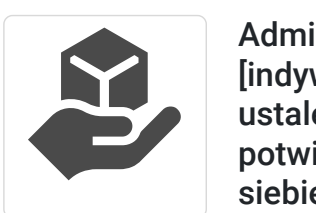

CS E du Idet Tadeusz

Ruchlewicz

\*\*\*\*\*

Administrator sieci CISCO (szkolenie) [indywidualnie] [terminy realizacji do ustalenia] (zakończone kwalifikacją potwierdzoną certyfikatem). Postaw na siebie!. Miasto Rzeszów. Rekrutacja 13.06.24r. Dofinansowane

5 600,00 PLN brutto 5 600,00 PLN netto 151,35 PLN brutto/h 151,35 PLN netto/h

Numer usługi 2024/05/29/153943/2166179

zdalna w czasie rzeczywistym

- Usługa szkoleniowa
- 37 h
- 01.08.2024 do 31.08.2024

# Informacje podstawowe

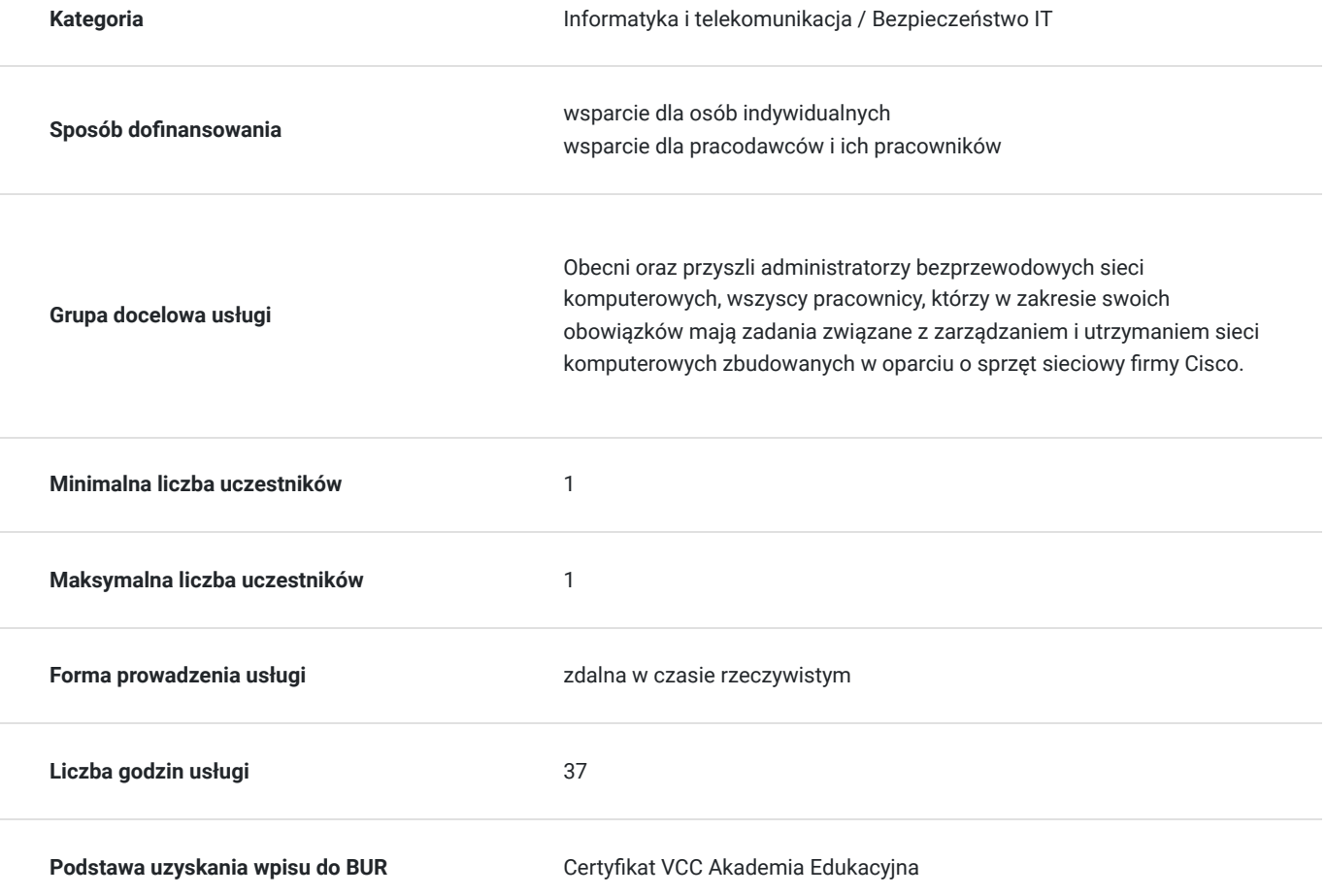

# Cel

### **Cel edukacyjny**

Nabycie wiedzy umożliwiającej podjęcie pracy na stanowisku administratora sieci komputerowej wyposażonej w sprzęt Cisco w firmach, zakładach przemysłowych, jednostkach handlowych i administracyjnych, organizacjach lub innych instytucjach i placówkach, w których wykorzystuje się sieć komputerową i stosowne dla danej instytucji

oprogramowanie.

Przystąpienie do certyfikującego egzaminu kwalifikacji zawodowych "Administrator sieci Cisco VCC".

### **Efekty uczenia się oraz kryteria weryfikacji ich osiągnięcia i Metody walidacji**

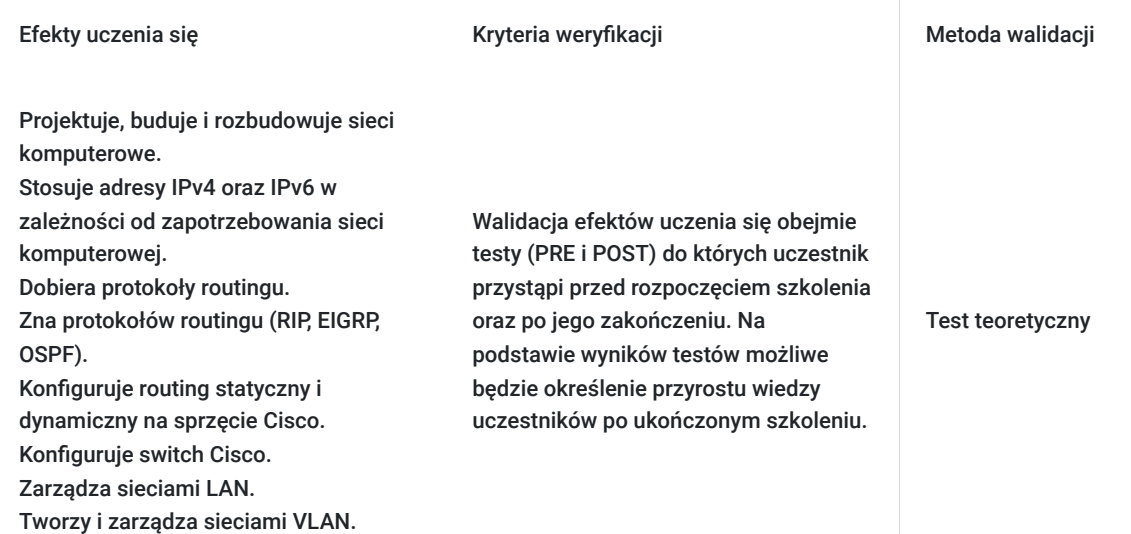

# Kwalifikacje

### **Inne kwalifikacje**

### **Uznane kwalifikacje**

Pytanie 5. Czy dokument jest certyfikatem, dla którego wypracowano system walidacji i certyfikowania efektów uczenia się na poziomie międzynarodowym?

Posiadacz certyfikatu VCC "Administrator sieci Cisco" uzyskuje kwalifikacje zgodne z opisem na stronie https://vccsystem.eu/system-certyfikacji/select-competences/lista-select-competences/administrator-sieci-cisco/ tj. m. in:

- Stosuje adresy IPv4 oraz IPv6

- Tworzy i zarządza sieciami LAN, VLAN.

### **Informacje**

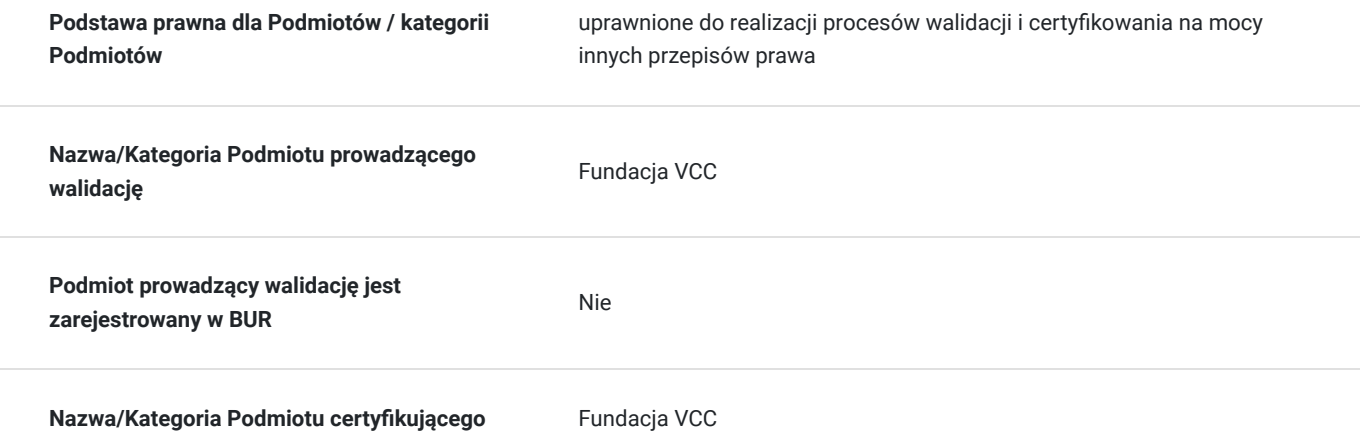

## Program

Link do formularza rekrutacyjnego w projekcie:

#### **https://postawnasiebie.edu.pl/rekrutacja/**

#### **1. Współczesne narzędzia komunikacji w sieci**

- Blog
- Komunikator internetowy
- Elementy sieci

#### **2. Sieci komputerowe**

- Budowa sieci
- Bezpieczeństwo
- Komunikacja w sieci
- Urządzenia końcowe
- Urządzenia pośredniczące
- Media sieciowe
- Sieci LAN, WAN, Internet
- LAN
- WAN
- Protokół TCP
- Protokół UDP
- Adresowanie
- Routing
- Rola IPv4
- Struktura adresu IPv4
- Adresy publiczne i prywatne
- Maska podsieci
- Podział na podsieci
- Adresowanie IPv6
- Zapis IPv6
- Technologia sieci LAN
- Technologia sieci WAN
- Komunikacja bezprzewodowa
- Zarządzanie siecią
- Okablowanie poziome
- Okablowanie szkieletowe
- Wykonanie połączeń LAN

#### **3. Routing i jego protokoły**

- IOS Internetwork Operating System
- Porty do zarządzania routerem
- Podstawowa konfiguracja routera
- Tablica Routingu
- Najlepsza trasa i metryka
- Wyznaczanie trasy
- Routing statyczny
- Rola routera
- Konfigurowanie interfejsu Ethernet
- Konfigurowanie interfejsu szeregowego
- Trasy statyczne
- Polecenie ip route
- Instalacja trasy statycznej w tabeli routingu
- Konfigurowanie tras do kolejnych dwóch odległych sieci
- Konfigurowanie tras do odległych sieci na R2 i R3
- Zasady tabeli Routingu
- Konfiguracja domyślnej trasy statycznej
- Konfiguracja tras statycznych
- RIP Routing Information Protocol. Protokół Routingu dynamicznego wektora odległości
- Właściwości protokołu RIP
- Działanie protokołu RIP
- Odległość administracyjna
- Konfiguracja protokołu RIPv1
- Konfiguracja Routingu dynamicznego RIPv1.
- Protokół RIP w wersji 2
- Protokół EIGRP (Enhanced Interior Gateway Routing Protocol)
- Protokół OSPF

#### **4.Sieci LAN**

- Zarządzanie sieciami LAN
- Sieci hierarchiczne
- Konfiguracja zarządzania przełącznikiem
- Przygotowanie przełącznika do konfiguracji
- Podstawowa konfiguracja przełącznika
- Konfigurowanie interfejsu zarządzania
- Dostęp HTTP
- Tablica MAC adresów
- Weryfikacja konfiguracji
- Zarządzanie przełącznikiem
- Tworzenie kopii zapasowych konfiguracji
- Tworzenie sieci VLAN
- Konfiguracja sieci VLAN
- Tryby portów przełącznika VLAN
- Usuwanie sieci VLAN
- Łączenie sieci VLAN za pomocą magistrali VLAN (ang. VLAN trunk)
- Konfiguracja połączeń magistrali (ang. trunk)
- VTP VLAN Trunking Protocol
- Tryby pracy protokołu VTP
- Konfiguracja protokołu VTP
- Konfiguracja trybu server VTP
- Konfiguracja trybu klienta VTP
- Routing między sieciami VLAN
- Konfiguracja Routingu między sieciami VLAN metodą "router on a stick"

Szczegółowy harmonogram i tematyka realizowana w konkretne dni ma charakter orientacyjny. Na które tematy poświęcone będzie więcej, a na które mniej czasu zależne będzie od wiedzy Uczestnika na temat omawianych zagadnień.

To na które zagadnienia poświęcone zostanie więcej, a na które mniej czasu jak również kolejność ich omawiania zależna będzie od potrzeb Uczestnika oraz stopnia zainteresowania i chęci zgłębienia konkretnego tematu.

Uczestnik przystępując do usługi powinien posiadać podstawowa wiedzę na temat budowy prostej sieci komputerowej w oparciu o domowe (niezarządzane z wiersza poleceń) urządzenia sieciowe czy też proste urządzenia sieciowe o ograniczonych możliwością konfiguracyjnych (zarządzane jedynie przez przeglądarkę internetową).

W ramach szkolenia uczestnik pozna zaawansowane urządzenia sieciowe zarządzane z wiersza poleceń oraz zaawansowane mechanizmy stosowane w tego typu urządzeniach.

Linki z zaproszeniem do spotkania będą wysyłane na adresy e-mail uczestników 15 minut przed rozpoczęciem zajęć. Uczestnik powinien posiadać najnowszą wersję przeglądarki Google Chrome, najnowszą wersję programu Cisco Packet Tracer oraz łącze internetowe z odblokowanymi portami 22, 23, 69, 3800, 5901-5908, 6101-6108, 6151-6158 na ruch wychodzący.

Zajęcia prowadzone są w formie warsztatowej gdzie każdy uczestnik uzyskuje indywidualne wsparcie w rozwiązywaniu problemów konfiguracyjnych podczas realizacji ćwiczeń laboratoryjnych na sprzęcie CISCO.

# Harmonogram

Liczba przedmiotów/zajęć: 4

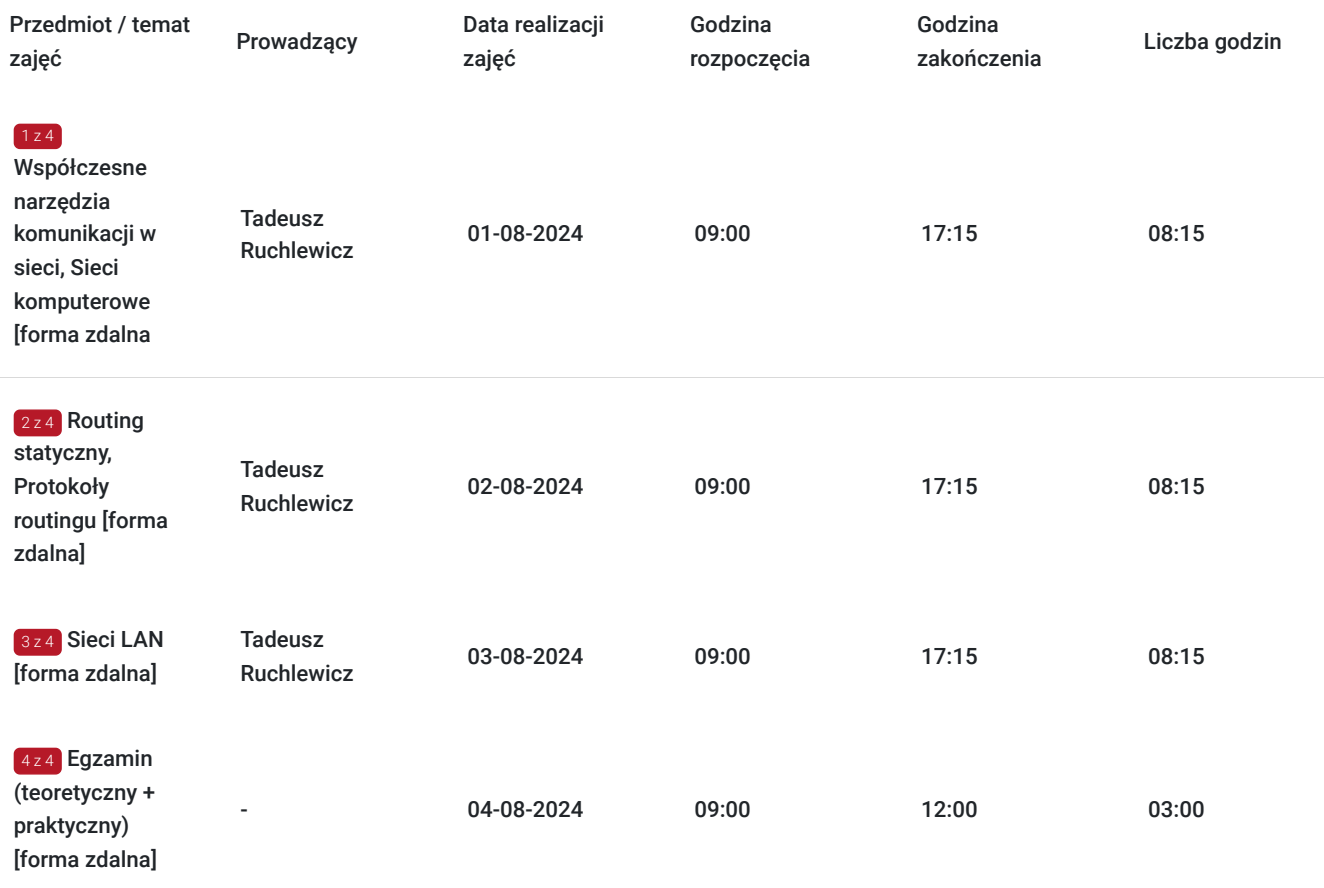

# Cennik

### **Cennik**

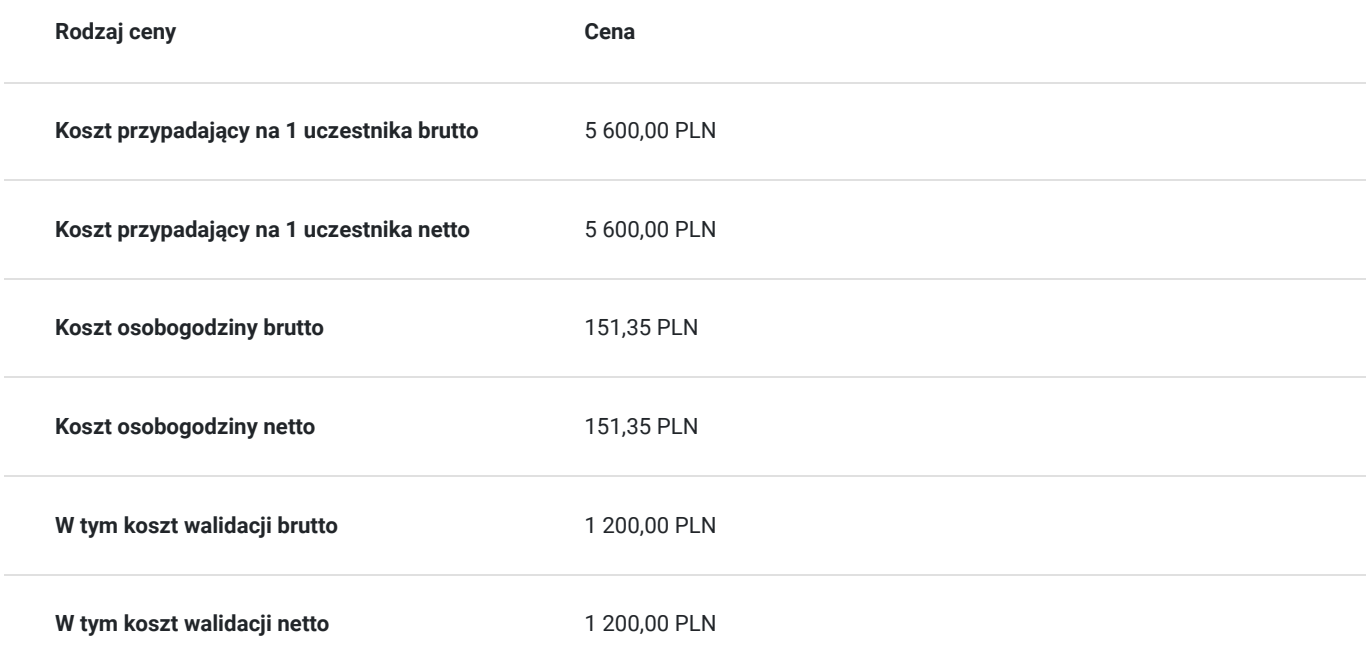

 $1 z 1$ 

## Prowadzący

Liczba prowadzących: 1

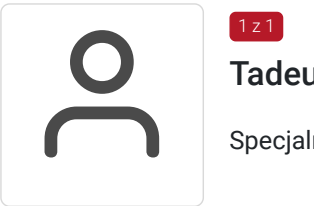

### Tadeusz Ruchlewicz

Specjalność w zakresie administrowania systemami i sieciami komputerowymi.

Uprawnienia; instruktorskie z zakresu MikroTik Certified Network Associate (MTCNA), certyfikaty inżyniera: MikroTik Certified Routing Engineer (MTCRE) (Netella Gliwice) , MikroTik Certified Security Engineer (MTCSE) (Idea4pro Gliwice), uprawnienia instruktorskie z zakresu Cisco Certified Network Associate (CCNA) (Akademia Górniczo-Hutnicza), Cisco Certified Network Professional (CCNP) (Route, Troubleshoot) (WSiZ Rzeszów).

Ponad dziesięcioletnia praca na stanowisku administratora sieci komputerowej Instytutu Informatyki Uniwersytetu Rzeszowskiego.

Pełnienie funkcji Koordynatora Lokalnej Akademii Cisco Uniwersytetu Rzeszowskiego. Organizacja i prowadzenie autoryzowanych szkoleń Cisco Certified Network Associate Routing and Switching (CCNA R&S).

Organizacja i prowadzenie szkoleń MikroTik Certified Network Associate (MTCNA). Autor programu studiów podyplomowych: "Systemy i sieci komputerowe (Cisco Certified)" oraz szkolenia "Administrator sieci komputerowej (Cisco, MikroTik)" realizowanego na Uniwersytecie Rzeszowskim.

Absolwent Politechniki Rzeszowskiej: kierunek Informatyka; specjalność systemy i sieci komputerowe - uzyskany stopień mgr inż.

Absolwent Uniwersytetu Rzeszowskiego: kierunek fizyka komputerowa - uzyskany stopień mgr. Absolwent kwalifikacyjnych studiów podyplomowych praktyczne nauczanie zawodu w grupie przedmiotów elektryczno - elektronicznych.

## Informacje dodatkowe

### **Informacje o materiałach dla uczestników usługi**

W ramach szkolenia uczestnik otrzymuje dostęp do materiałów na platformie edukacyjnej z zakresu administrowania sieciami komputerowymi, interaktywnych ćwiczeń praktycznych, testów, quizów itd.

Uczestnik otrzymuje dostęp do symulatora sieci komputerowych oraz praktycznych ćwiczeń do wykonania przy jego użyciu.

Uczestnik otrzymuje również dostęp do autorskich ćwiczeń praktycznych z zakresu zarzadzania siecią komputerową zbudowaną na bazie o urządzeń Cisco.

### **Warunki uczestnictwa**

Dla uczestników projektu Kierunek Kariera Zawodowa warunkiem uczestnictwa jest zapisanie się również na usługę egzaminacyjną "Administrator sieci Cisco VCC".

W ramach usługi zakupiono jedno podejście do powyższego egzaminu certyfiującego.

W ramach szkolenia uczestnik otrzymuje dostęp do materiałów na platformie edukacyjnej z zakresu administrowania sieciami komputerowymi (przygotowujących do certyfikacji CCNA), interaktywnych ćwiczeń praktycznych, testów, quizów itd.

### **Informacje dodatkowe**

Zawarto umowę z WUP Kraków na rozliczanie Usług z wykorzystaniem elektronicznych bonów szkoleniowych w ramach projektu "Kierunek Kariera Zawodowa".

EGZAMIN WYMAGANY: "Administrator sieci Cisco VCC".

Jedno podejście do wymaganego egzaminu dla uczestnika zapewniono w ramach oplaty za usługę.

Certyfikat w Klasyfikacji Zawodów i Specjalności:

Szczegółowa nazwa kwalifikacji zawodowej: **Pozostali specjaliści do spraw sieci komputerowych (252390)**

Nazwa jednostki certyfikującej (egzaminującej): **Fundacja VCC**

Nazwa certyfikatu: **Administrator sieci CISCO Vocational Competence Certificate**

W ramach szkolenia uczestnik pozna szczegółowo składnię systemu Cisco IOS oraz naczęściej stosowane polecenia wiersza poleceń CLI urządzeń Cisco.

Podczas szkolenia prowadzona będzie analiza porównawcza możliwości urządzeń Cisco, składni wiersza poleceń w nich stosowanej oraz systemu MikroTik RouterOS uwypuklając wady i zalety obydwu rozwiązań.

Porównania te będą przydatne podczas dodatkowego (opcjonalnego egzaminu).

## Warunki techniczne

Uczestnik powinien posiadać najnowszą wersję przeglądarki Google Chrome, najnowszą wersję programu Cisco Packet Tracer oraz łącze internetowe o przepustowości co najmniej 2 Mbps /1 Mbps z odblokowanymi portami 22, 23, 69, 3800, 5901-5908, 6101-6108, 6151-6158 na ruch wychodzący.

Linki z zaproszeniami do wideokonferencji będą wysyłane na adresy e-mail uczestników 15 minut przed rozpoczęciem spotkania.

## Kontakt

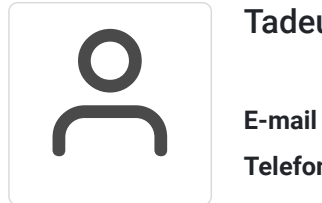

Tadeusz Ruchlewicz

**E-mail** tadeusz.ruchlewicz@gmail.com **Telefon** (+48) 604 922 386